# Contributing to Django

How I learned to stop worrying and just try to fix an ORM Bug

## First DjangoCon?

Introduction Ryan Cheley

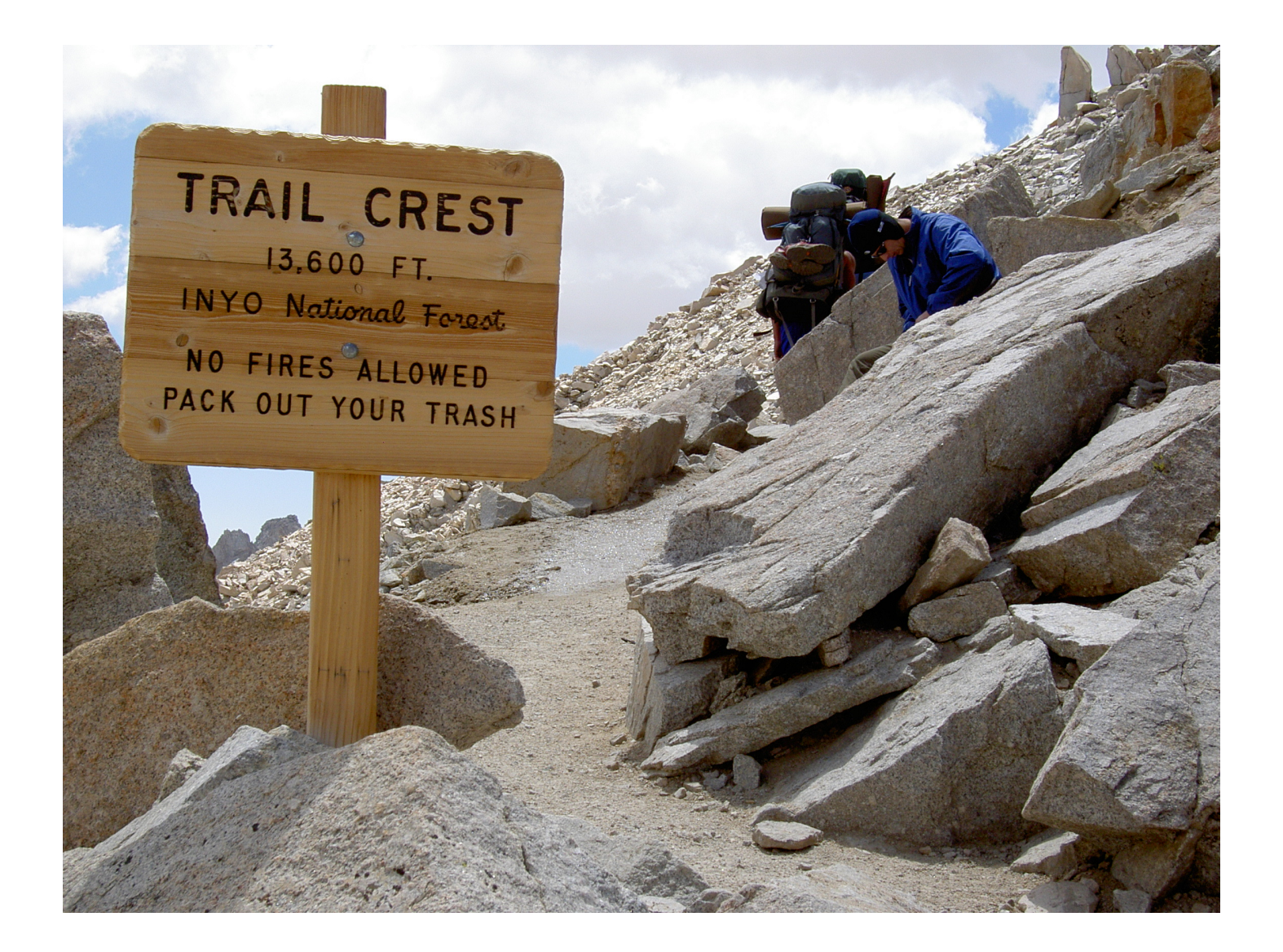

#### Trying to get to DjangoCon US

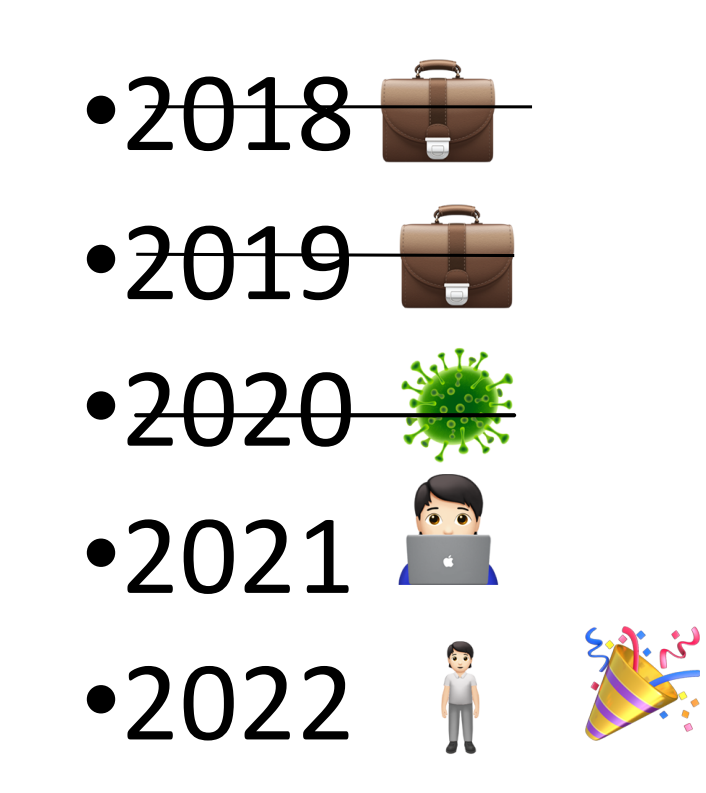

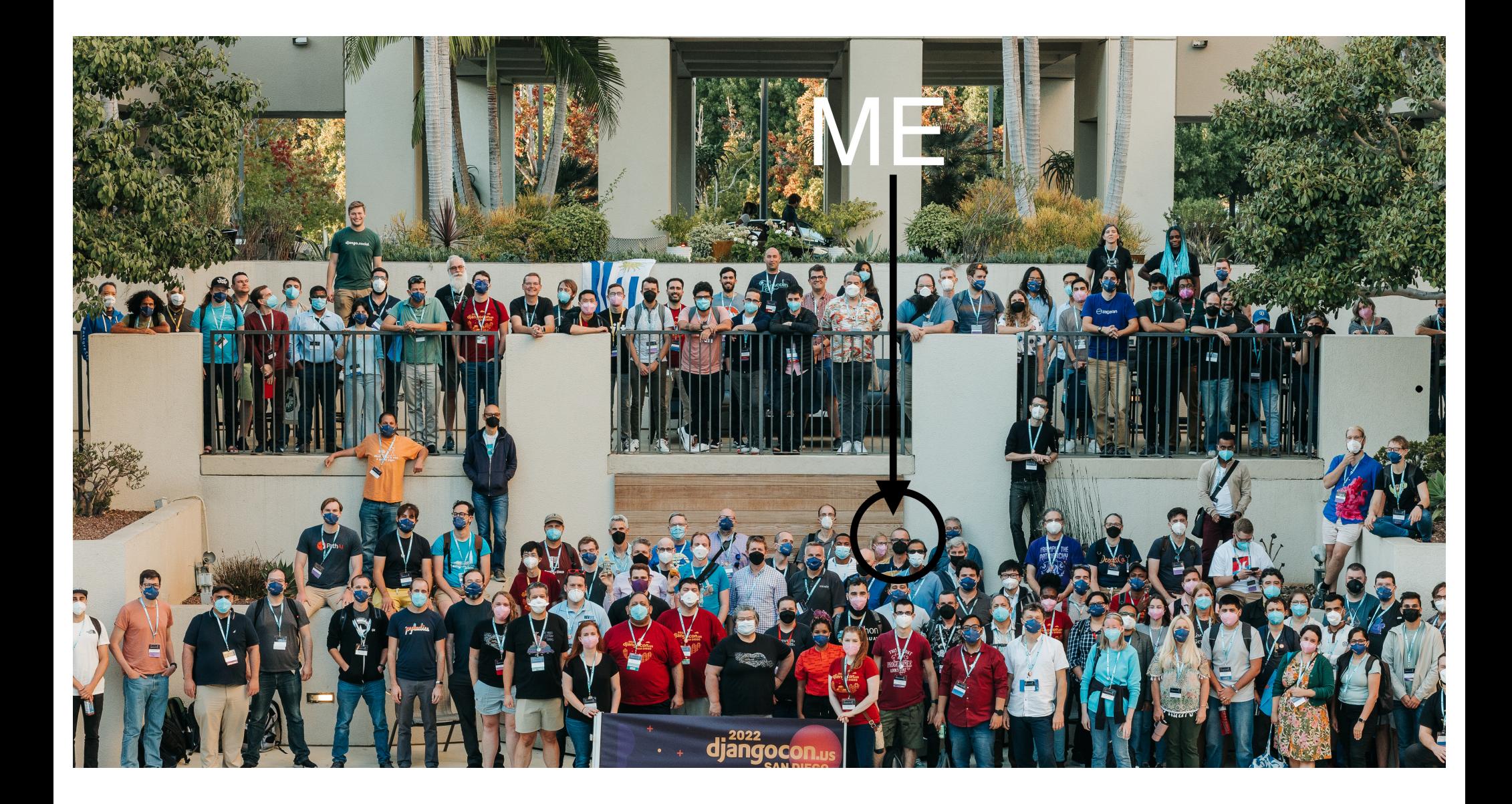

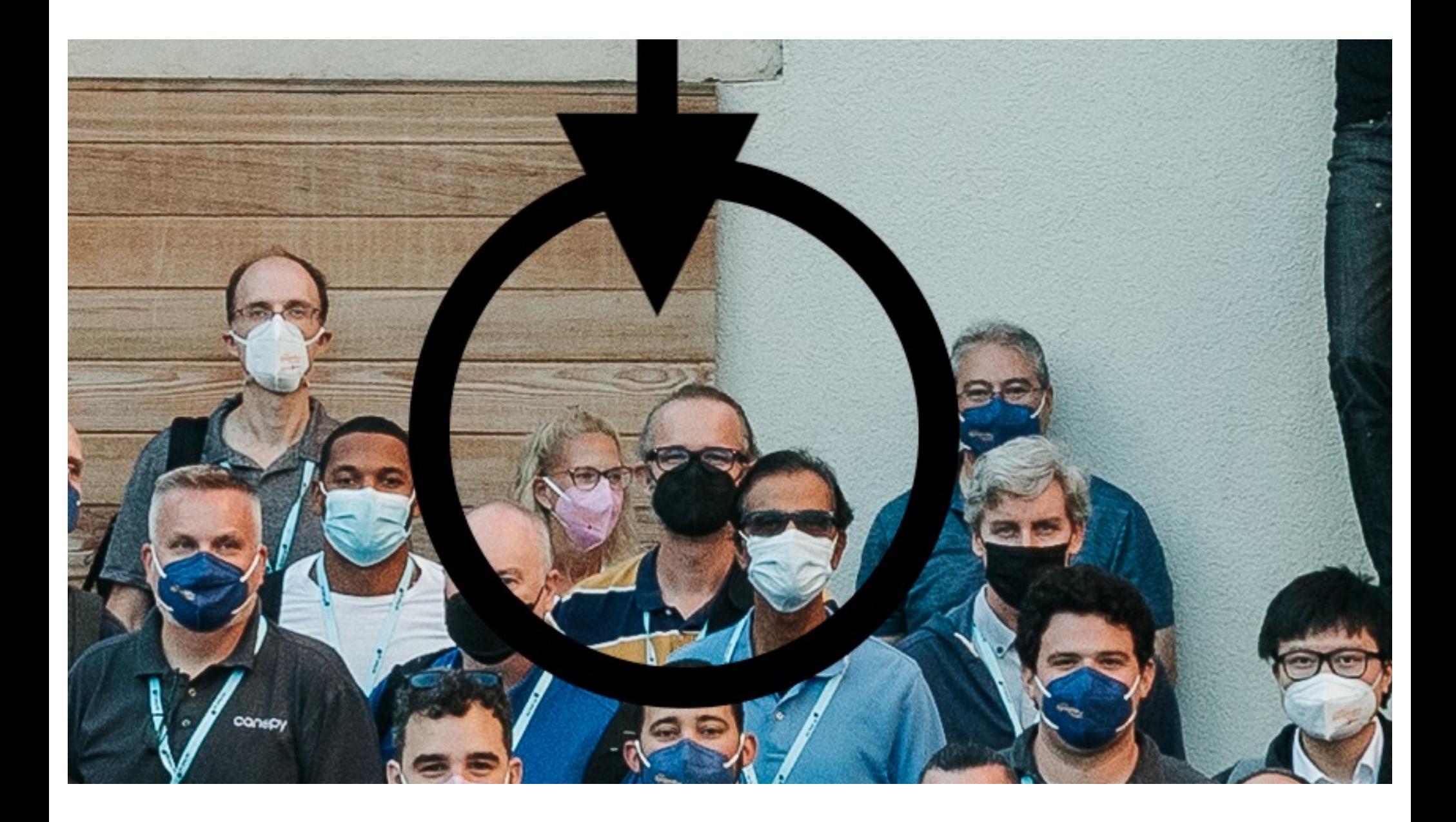

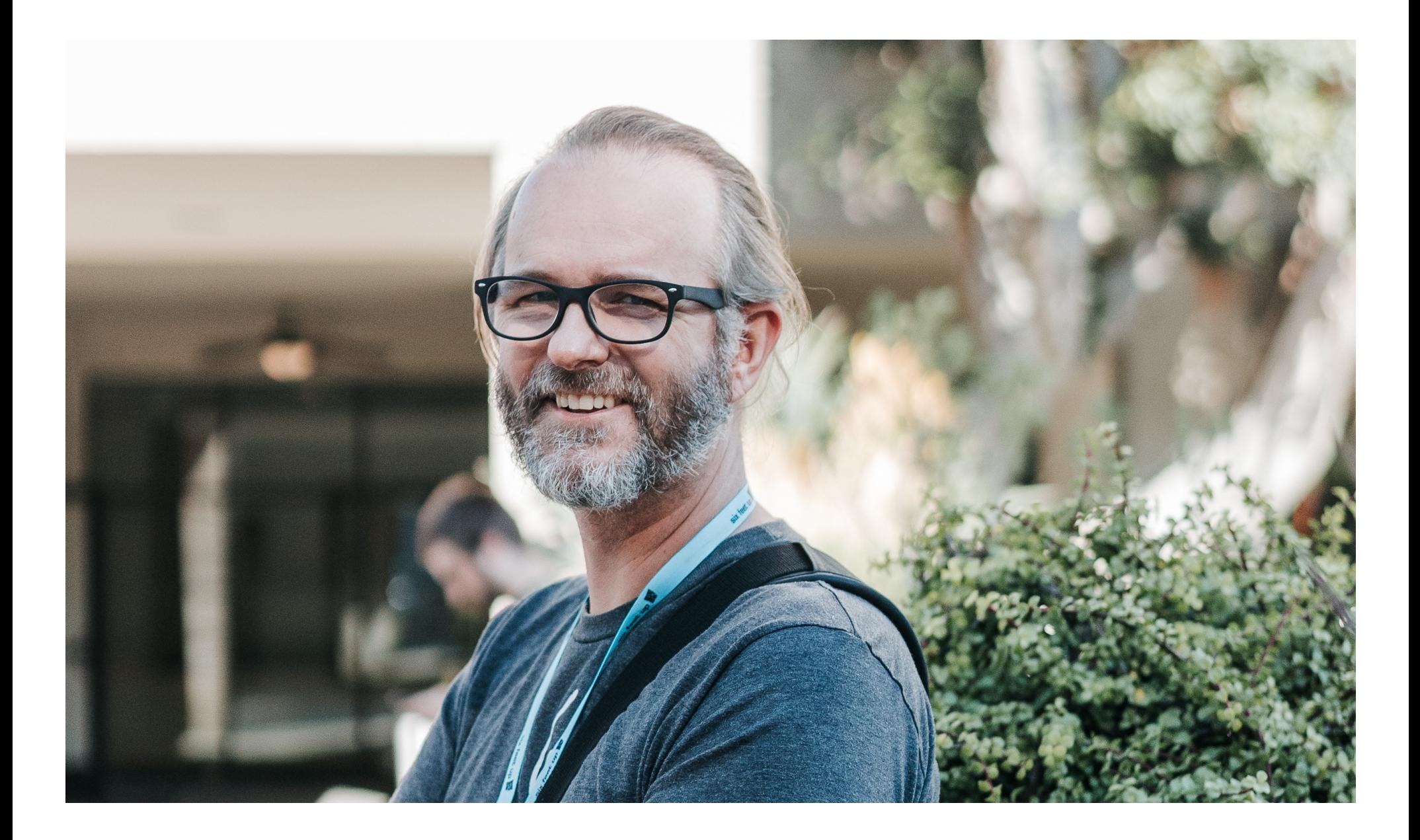

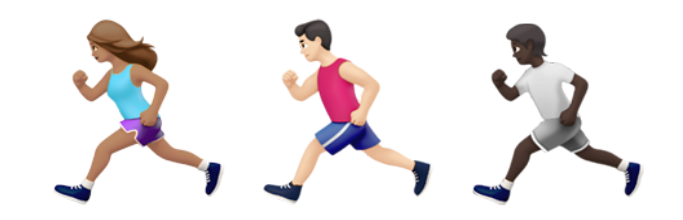

#### Criteria

- Old?
	- January of 2009
- Straightforward(ish)
	- SQLite
- Ticket 10070
	- Title: Named parameters not working on raw sql queries with sqlite
	- Reported by Matias Surdi

Owner: changed from *nobody* to *Ryan Cheley* Status: new -> Assigned

I'm at DjangoCon US and I'm looking at this Ticket

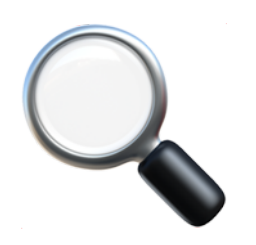

# My Trac Comment

- raw\_query\tests
- tests that already exist
- available
- **appear** to be testing
- the ticket is asking for

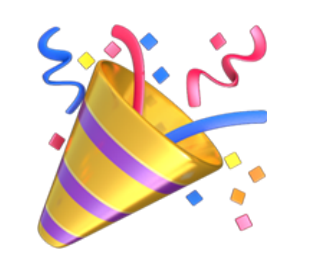

#### Comment

- Thanks for looking into this. I can get back to work now :)
	- By Matias Surdi
	- The Reporter of the Issue!

## Letting everyone know!

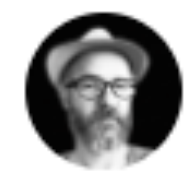

The B is Silent @ryancheley  $\cdot$  Oct 20, 2022 I closed a ticket while at the #DjangoConUS2022 & sprints with Simon Charette! https://t.co/UTR1sOnE3A c'

 $170$   $78$ 凸

ID 1583206004744867841

View on Twitter<sup>c</sup>

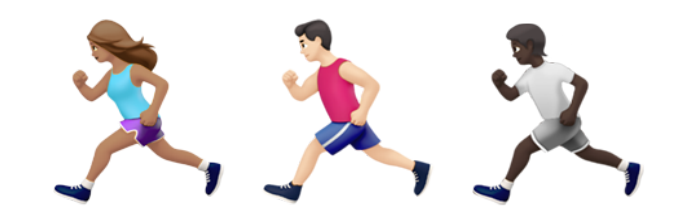

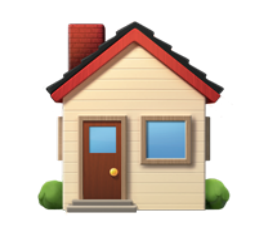

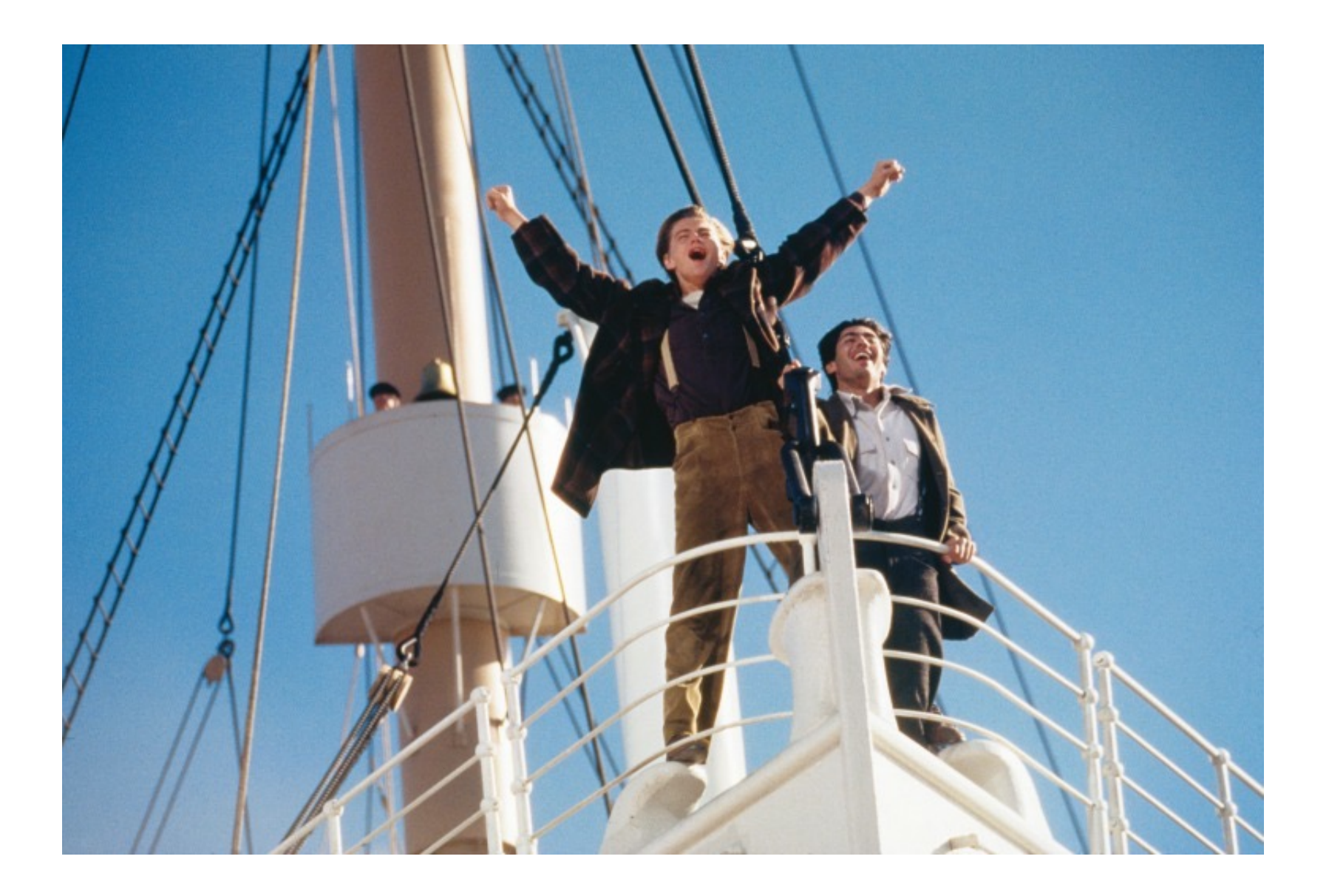

# But then ...

#### Another Comment

- Broken
- mostly for Oracle and other backends

### Another Comment

- Sqlite backend
- supports\_paramstyle\_pyformat
- borks

# What is supports\_paramstyle\_pyformat?

•Flag

•support 'pyformat' style

What is supports paramstyle pyformat?

- •("... %(name)s ...", {'name': value})
- •SQLite this was set to False

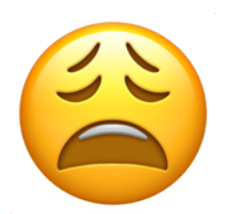

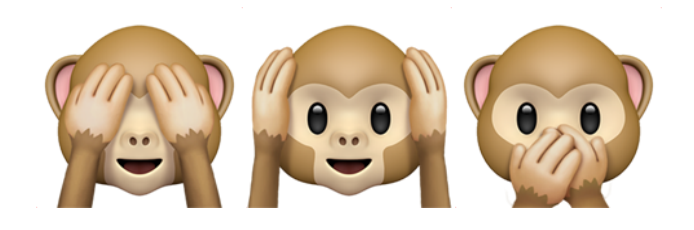

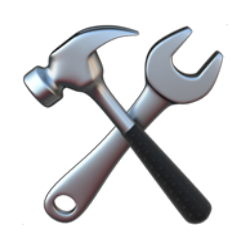

# Feelings ...

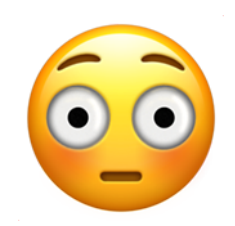

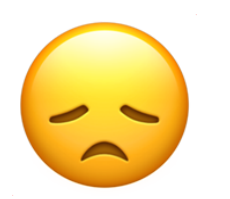

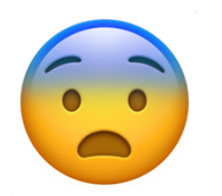

# Community

## Your Web Framework Needs You!

- •Ticket difficulty
	- •Time
	- •Thought
	- •Love

#### Your Web Framework Needs You!

- •The Review Process can be challenging
	- •Same Process
	- •Not Personal
	- •Make the code better

#### Your Web Framework Needs You!

- •You can do it!
- •You are qualified!

# The World Expert

- Wondering
- being worked
- initial time-boxed investigation
- you'll be the world expert TM
Working on the Ticket ... again

Write down what you learned

Replicate the Bug

Read some docs

Write some code

Test the Code

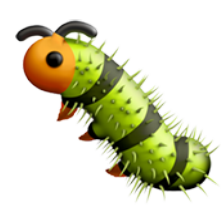

#### Settings.py with psql connection string

```
DATABASES = \{"default": \{"ENGINE": "django.db.backends.postgresql",
     \bullet\bullet\bullet
```
# Steps to Reproduce the Bug: Postgres

>>> from django.db import connection

 $\Rightarrow$   $>$   $\ge$   $\le$   $=$  connection.cursor()

>>> c.execute("select app\_label from django\_content\_type where id = 1")

```
>>> c.execute("select app_label from django_content_type where id =
%(id)s", {'id':'1'})
```
# Steps to Reproduce the Bug: Postgres

• Runs without error

## Settings.py with sqlite3 connection string

```
DATABASES = \{"default": \{"ENGINE": "django.db.backends.sqlite3",
     \bullet\bullet\bullet
```
# Steps to Reproduce the Bug: SQLite

>>> from django.db import connection

 $\Rightarrow$   $>$   $\ge$   $\le$   $=$  connection.cursor()

>>> c.execute("select app\_label from django\_content\_type where id = 1")

```
>>> c.execute("select app_label from django_content_type where id =
%(id)s", {'id':'1'})
```

```
Traceback (most recent call last):
                                                                                                           rО
 File "/Users/ryan/PycharmProjects/tatisjr/venv/lib/python3.9/site-packages/django/db/backends/utils.py(,...he
    return self.cursor.execute(sql, params)
 File "/Users/ryan/PycharmProjects/tatisjr/venv/lib/python3.9/site-packages/django/db/backends/sglite3/base.py
    return Database.Cursor.execute(self, query, params)
sqlite3.OperationalError: near "%": syntax error
The above exception was the direct cause of the following exception:
Traceback (most recent call last):
  File "<console>", line 1, in <module>
  File "/Users/ryan/PycharmProjects/tatisjr/venv/lib/python3.9/site-packages/django/db/backends/utils.py", line
    return super().execute(sql, params)
 File "/Users/ryan/PycharmProjects/tatisjr/venv/lib/python3.9/site-packages/django/db/backends/utils.py", line
    return self._execute_with_wrappers(
 File "/Users/ryan/PycharmProjects/tatisjr/venv/lib/python3.9/site-packages/django/db/backends/utils.py", line
    return executor(sql, params, many, context)
 File "/Users/ryan/PycharmProjects/tatisjr/venv/lib/python3.9/site-packages/django/db/backends/utils.py", line
    return self.cursor.execute(sql, params)
 File "/Users/ryan/PycharmProjects/tatisjr/venv/lib/python3.9/site-packages/django/db/utils.py", line 91, in
    raise dj exc value.with traceback(traceback) from exc value
  File "/Users/ryan/PycharmProjects/tatisjr/venv/lib/python3.9/site-packages/django/db/backends/utils.py", line
    return self.cursor.execute(sql, params)
 File "/Users/ryan/PycharmProjects/tatisjr/venv/lib/python3.9/site-packages/django/db/backends/sqlite3/base.py
    return Database.Cursor.execute(self, query, params)
django.db.utils.OperationalError: near "%": syntax error
```
# Workaround

- SQLite supports named parameters
- Different Syntax

>>> c.execute("select name from inventory\_host where id=:id", {'id': '1'}) >>> Host**.**objects**.**raw("select \* from inventory\_host where id=:id", {'id': '1'})

• Consistent

# Workaround

```
>>> from django.db import connection
```

```
>>> c = connection.cursor()
```

```
>>> c.execute("select app_label from django_content_type where id = 
1")
```

```
\rightarrow \rightarrow c.execute("select * from django_content_type where id =
:id", {'id': '1'})
```
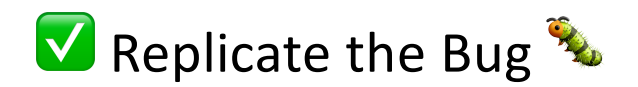

Write down what you learn

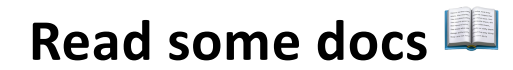

Write some code

**Test the Code** 

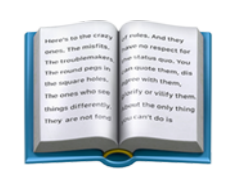

#### • Stack Trace Error Message

File "/Users/Ryan/PycharmProjects/tatisjr/venv/lib/python3.9/site-

# packages/**django/db/backends/sqlite3/** base.py", line 357, in execute Parabase.Cursor.execute(self, query, params)

- SQLiteCursorWrapper:
	- execute
	- executemany
	- convert\_query

```
def execute(…):
 …
   query = self.convert_query(query, names=param_names)
 …
def executemany(…):
 …
   query = self.convert_query(query, names=param_names)
```
…

def convert\_query(self, query): return FORMAT\_QMARK\_REGEX.sub("?", query).replace("%%", "%")

- BUT
- **FORMAT\_QMARK\_REGEX = \_lazy\_re\_compile(r"(?<!%)%s")**

- **\_lazy\_re\_compile(regex, flags=0)**
- Two parameters
	- regex
	- flags
		- re.I
		- re.S

# Results of Research: What have we learned?

- execute() method
- convert\_query() method
- executemany() method

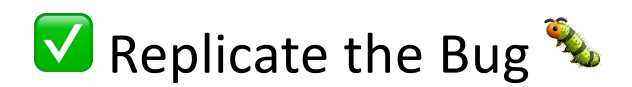

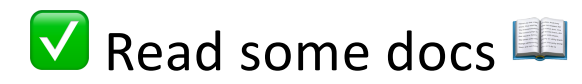

Write down what you learn

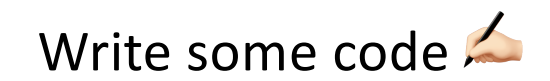

**Test the Code** 

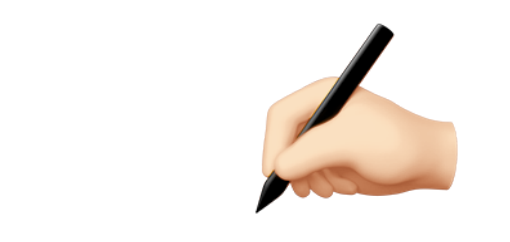

## Ideas for a fix

- select  $*$  from django\_content\_type where id =  $%$ (id)s", {'id': '1'}
	- fails
- select  $*$  from django\_content\_type where id = :id", {'id': '1'}
	- succeeds

# Ideas for a fix

• Regular Expression

#### Ideas for a fix

**select \* from django\_content\_type where id = %(id)s", {'id': '1'}**

**select \* from django\_content\_type where id = :id", {'id': '1'}**

#### My Regular Expression

- **select \* from django\_content\_type where id = %(id)s", {'id': '1'}**
- **select \* from django\_content\_type where id = %(id", {'id': '1'}**
- **select \* from django\_content\_type where id = :id", {'id': '1'}**

#### My Regular Expression

•  $query = re.sub("\\s", "", re.sub("%\\("", "::", query))$ 

# My Regular Expression

• posted idea

### Feedback from Shia Berger

This looks quite fragile

What if string includes **`)s`**?

Try naming-dict

**naming\_dict = { param: f":{param}" for param in param\_names} query = query % naming\_dict**

# Feedback from Shia Berger

- Take a look at the Oracle backend
- but at the time I knew what I was doing there

# Feedback from Simon Charette

- Avoid using Regex
- Try implementing getitem
- Ensures \_missing\_param\_ message
- instead of KeyError message

#### Original convert\_query

def convert\_query(self, query):

return FORMAT\_QMARK\_REGEX.sub("?", query).replace("%%", "%")

#### Incorporating Feedback

• Feedback from Shia

```
naming_dict = { param: f":{param}" for param in param_names} 
query = query % naming_dict
```
#### Incorporating Feedback

• General Idea

```
naming_dict = { param: f":{param}" for param in param_names} 
query = query % naming_dict
```
**args = {k: ":%s" % k for k in params} query %= args**

#### My initial Code

```
def execute(self, query, params=None):
    \bullet\bullet\bulletif hasattr(params, "keys"):
         args = \{k:": %s" % k for k in params\}query = query % argsquery = self.concurrent_query (query)
```
 $\bullet\bullet\bullet$ 

#### My initial Code

```
def executemany(self, query, param_list):
 …
    param_list = [p for p in param_list]
    try:
         if hasattr(param_list[0], "keys"):
            args = \{k: ":\s" % k for k in param_list[0]\}
            query = query % args
    except IndexError:
         pass
    query = self.convert_query(query)
 …
```
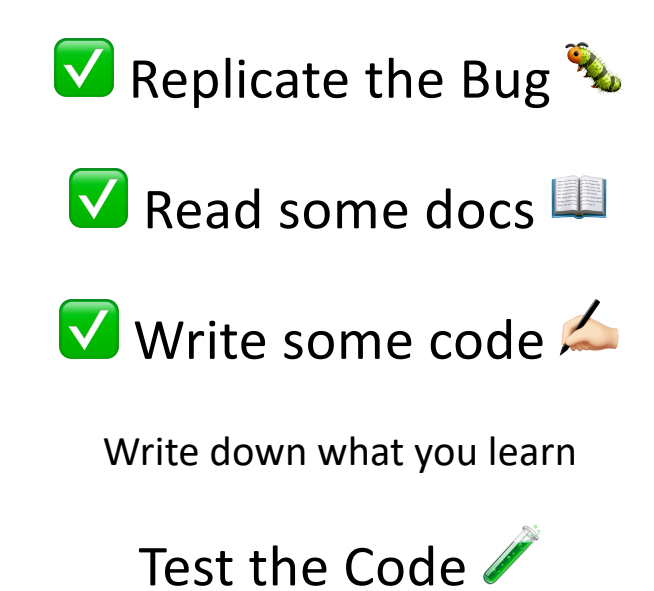

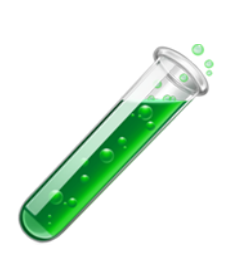

#### Tests

- Current tests
- New tests (if needed)

- supports\_paramstyle\_pyformat = False
- RawQueryTests
	- test\_pyformat\_params
	- test\_query\_representation

@skipUnlessDBFeature("supports\_paramstyle\_pyformat") test\_pyformat\_params(self):

…

- Add my proposed code
- Change supports\_paramstyle\_pyformat to be True

#### Tests: Write New Tests

• Not needed

#### Tests

./runtests.py -k test\_pyformat\_params -k test\_query\_representation

- supports\_paramstyle\_pyformat = False
- test\_pyformat\_params
- test\_query\_representation

Testing against Django installed in '/Users/ryan/github/django/django' with up to 8 processes

Found  $2$  test(s). Creating test database for alias 'default'... System check identified no issues (17 silenced). s. ----------------------------------------------------------------------

Ran  $\sum$  tests in 0.028s

Testing against Django installed in '/Users/ryan/github/django/django' with up to 8 processes

Found  $2$  test(s). Creating test database for alias 'default'... System check identified no issues (17 silenced). s. ---------------------------------------------------------------------- Ran  $2$  tests in 0.028s

## Possible States Testing Matrix

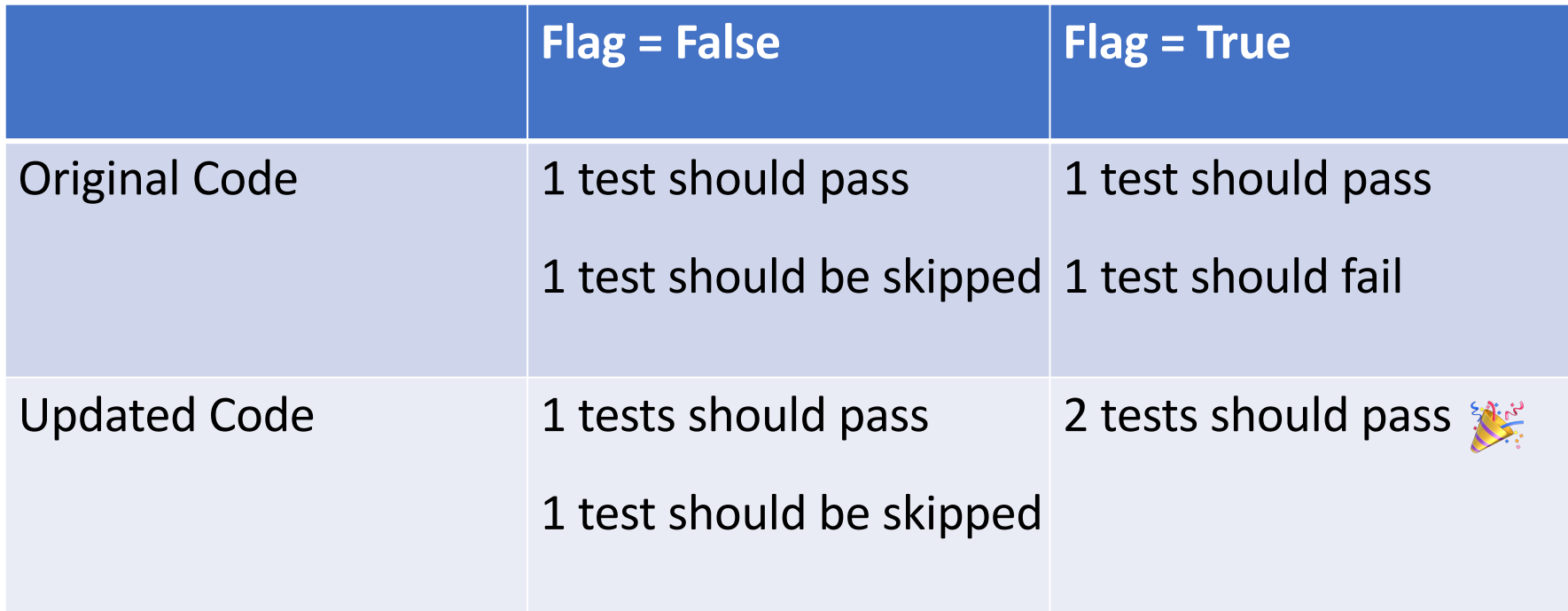

\*Flag = **supports\_paramstyle\_pyformat**

## Testing

- Run the tests to check new behavior
- Run entire test suite

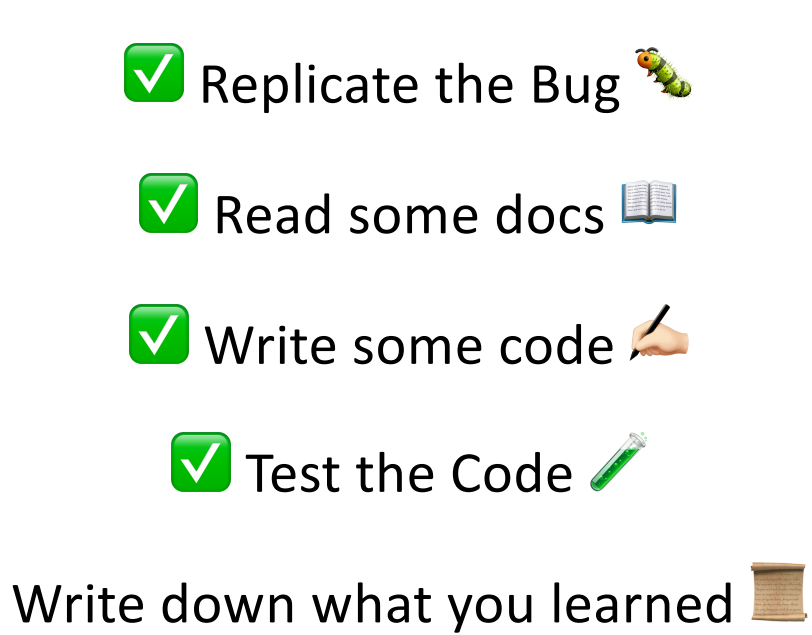

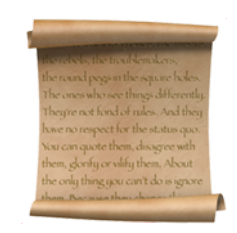

### Public Notes

### What are Public Notes

• Issue

- Work through
	- problem

### Public Notes

• Tips

• Hints

• Breadcrumbs

• What ever you want to call them

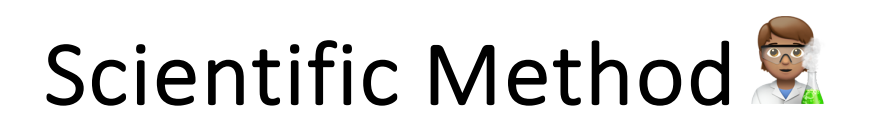

## My Public Notes

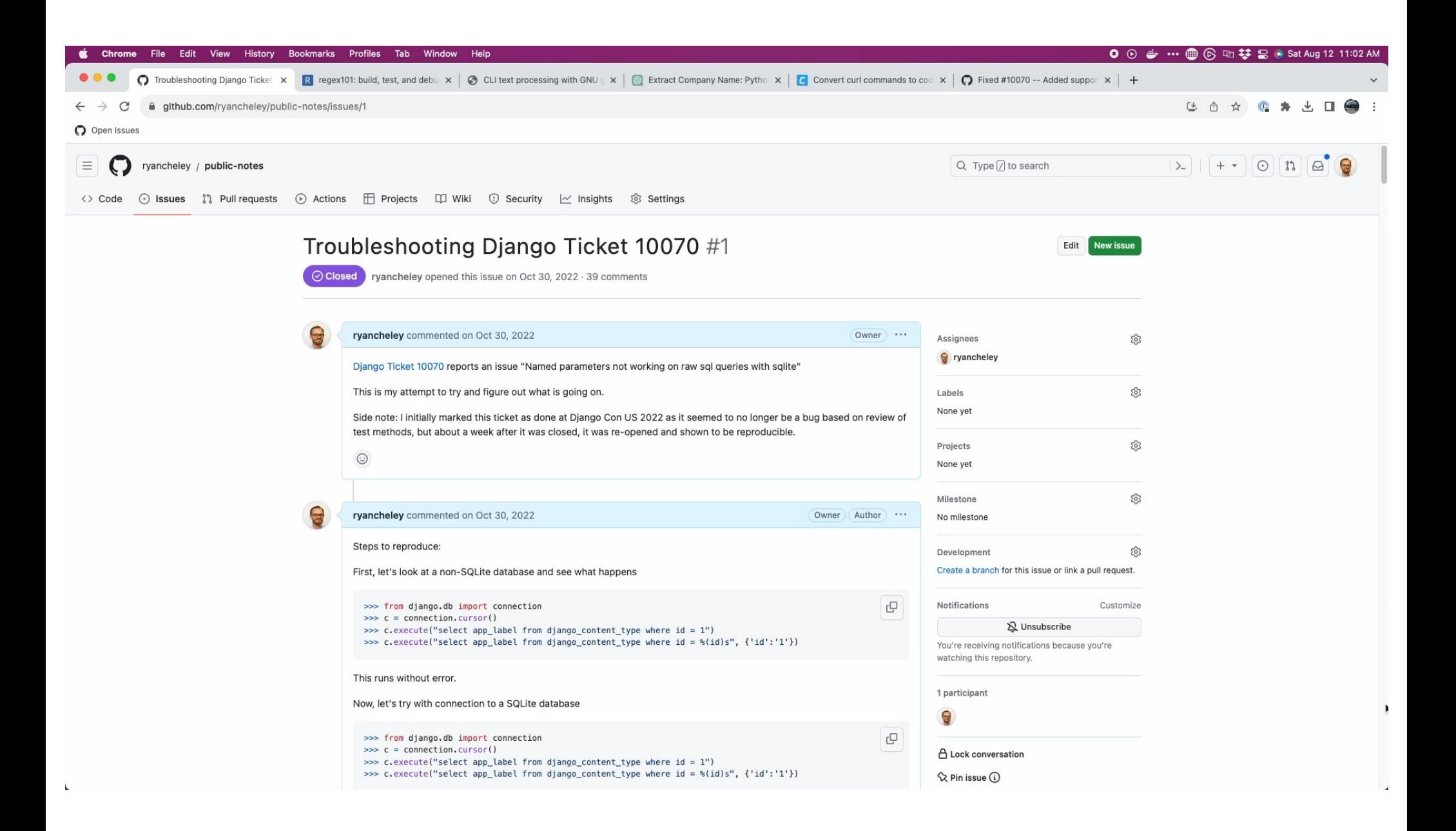

## The fix

#### Incorporating Feedback

• Hint from Shia

```
naming_dict = { param: f":{param}" for param in param_names} 
query = query % naming_dict
```
#### Incorporating Feedback

• General Idea

```
naming_dict = { param: f":{param}" for param in param_names} 
query = query % naming_dict
```
**args = {k: ":%s" % k for k in params} query %= args**

#### My initial Code

```
def execute(self, query, params=None):
 …
     if hasattr(params, "keys"):
        args = \{k: ":\s" % k for k in params\}
        query = query % args
     query = self.convert_query(query)
 …
```
#### My initial Code

```
def executemany(self, query, param_list):
 …
    param_list = [p for p in param_list]
    try:
         if hasattr(param_list[0], "keys"):
            args = \{k: ":\s" % k for k in param_list[0]\}
            query = query % args
    except IndexError:
         pass
    query = self.convert_query(query)
 …
```
#### Original convert\_query

```
def convert_query(self, query):
```
return FORMAT\_QMARK\_REGEX.sub("?", query).replace("%%", "%")

## Issue Comment by Nick Pope

- Duplication
- Potential for incorrect conversion
	- %(value)s to :value
	- Also convert %%s to %s
	- Incorrect conversion to '?'

### Issue Comment by Nick Pope

- Potential for poor performance
- Materialized Generator
- Pull Request to my Pull Request

#### PR from Nick Pope

```
def convert_query(self, query, *, names=None):
```

```
 if names is None:
```

```
 return FORMAT_QMARK_REGEX.sub("?", query).replace("%%", "%")
 else:
```

```
 return query % {name: f":{name}" for name in names}
```
#### PR from Nick Pope

```
def execute(self, query, params=None):
 …
     names = list(params) if isinstance(params, Mapping) else None
    query = self.convert_query(query, names=names)
 …
```
#### PR from Nick Pope

```
def executemany(self, query, param_list):
 …
    peekable, param_list = tee(iter(param_list))
    if (params := next(peekable, None)) and isinstance(params, Mapping):
         names = list(params)
    else:
        names = None query = self.convert_query(query, names=names)
 …
```
## Full Diff

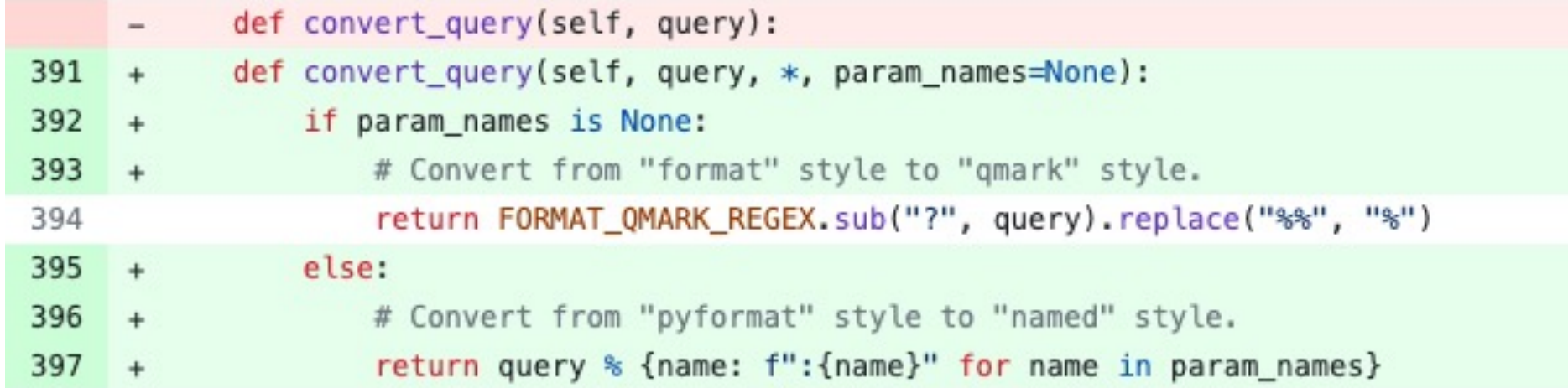

# Full Diff

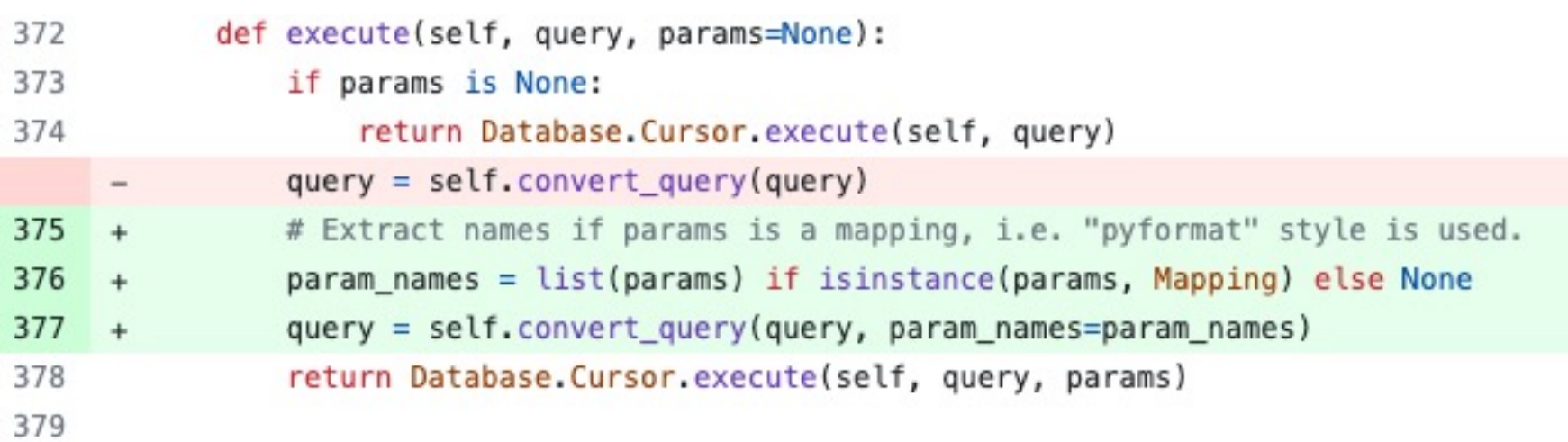

## Full Diff

def executemany(self, query, param list):

```
query = self.concurrent_query(query)# Extract names if params is a mapping, i.e. "pyformat" style is used.
\ddot{}# Peek carefully as a generator can be passed instead of a list/tuple.
+peekable, param list = tee(iter(param list))
^{+}if (params := next(peekable, None)) and isinstance(params, Mapping):
\ddot{}param names = list(params)
+else:
^{+}param\_names = None\ddot{}query = self.convert_query(query, param_names=param_names)
^{+}return Database.Cursor.executemany(self, query, param_list)
```
## BONUS!
### Python SQLite Docs Update!

sqlite3.paramstyle

String constant stating the type of parameter marker formatting expected by the sqlite3 module. Required by the DB-API. Hard-coded to "qmark".

Note: The sqlite3 module supports both "qmark" and "numeric" DB-API parameter styles, because that is what the underlying SQLite library supports. However, the DB-API does not allow multiple values for the "paramstyle" attribute

### Python SQLite Docs Update!

Note: The sqlite3 module supports both "qmark", "numeric" and "<mark>named</mark>" DB-API parameter styles, because that is what the underlying SQLite library supports. However, the DB-API does not allow multiple values for the "paramstyle" attribute

### Python SQLite Docs Update!

Note: The named DB-API parameter style is also supported

# The community

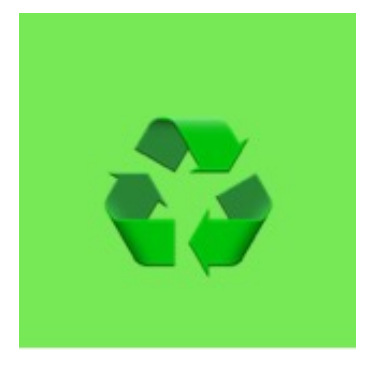

# Shia Berger

- Identified fragility
- Regex should be avoided
- Starting point

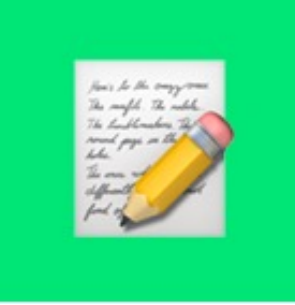

### Simon Charette

- Gave great Keynote at DjangoCon US 2022 on the State of the ORM
- Awesome introduction on ORM structure at Sprints
- Update to the docs!

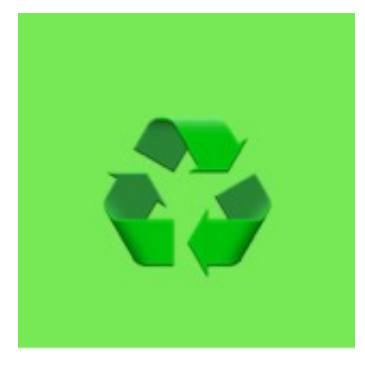

# Nick Pope

- PR on my PR to help improve the code
- Remove Code Duplication

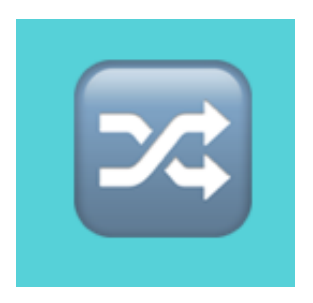

# Mariusz Felisiak

- Simplified comments
- Merged the PR

## Experience

- I learned a TON about
	- SQLite
	- The ORM
	- Python

### Experience

- Public Notes
	- Upgrading OS on Linux
	- Python 3.11 on Raspberry Pi
	- SSH Keys

# Contributions Since

- Django Packages
	- Documentation improvements
	- Code Reviews

# Contributions Since

- Implemented Django at my employer
	- Admin
	- MS SQL

#### Lessons

# The ORM can seem **BIG** and SCARY

# The Code for Django can seem  $\textbf{BIG}$  and SCARY

# But remember

The Django ORM ...

# Is Python

# In fact, all of Django ...

# Is Python

# Looking at Tickets

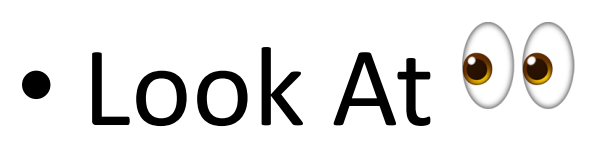

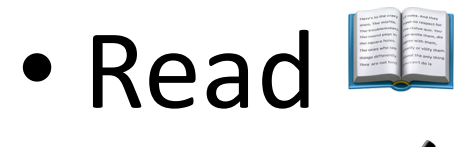

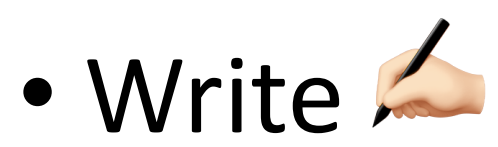

# Is Python

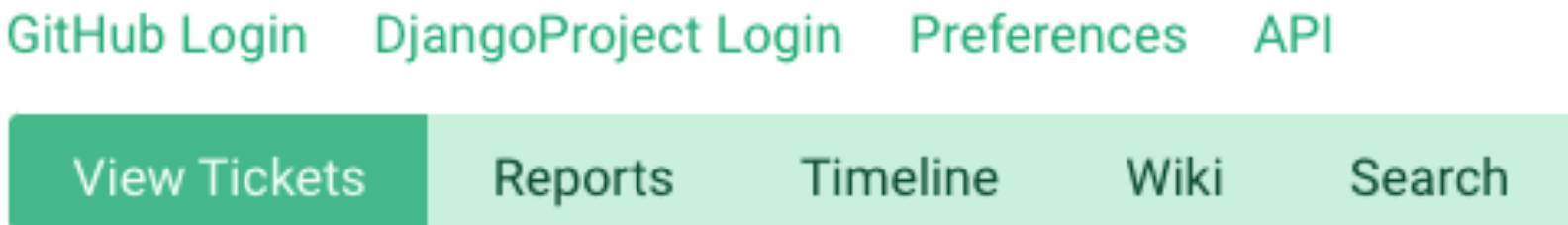

Custom Query (1012 matches)

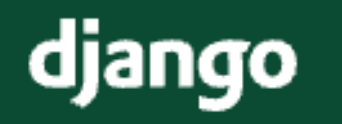

The web framework for<br>perfectionists with deadlines.

#### Documentation

# **Triaging tickets**

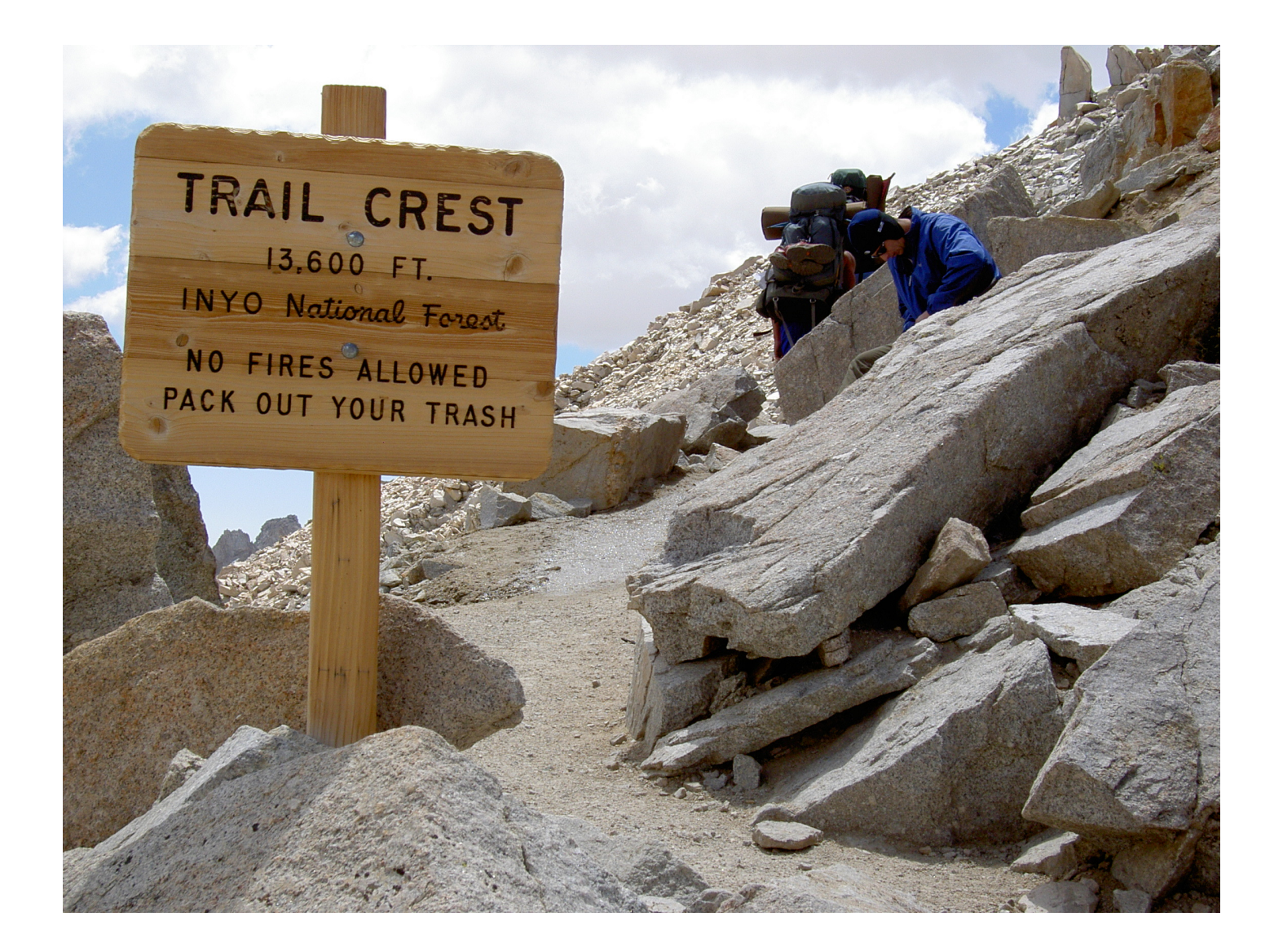

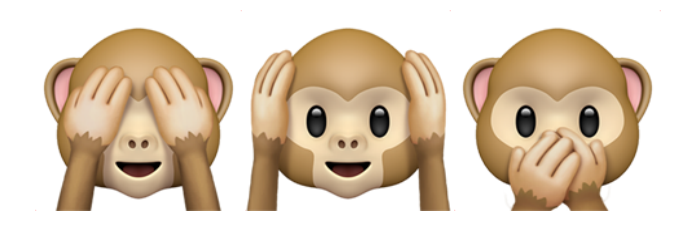

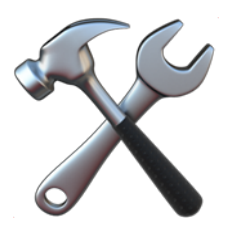

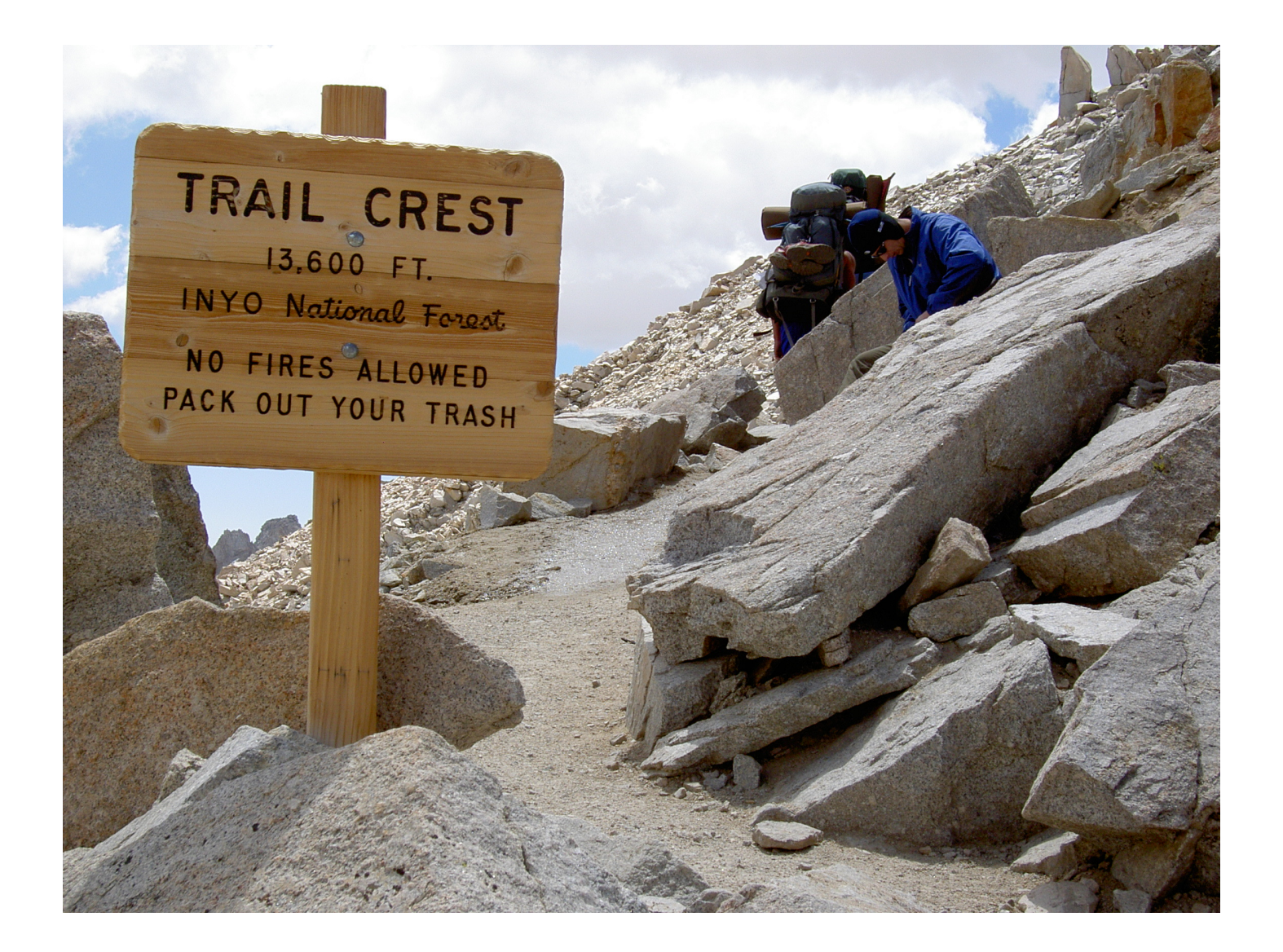

# So remember ...

### Your Framework needs YOU

# Community
## Sprints 2023

- Development Sprints
- Contribution Sprints

## Acknowledgements

- Katie McLaughlin
- Web Developer Team
	- Bookie
	- Chris
	- Jason
	- Jon
- Abigail Cheley

# Thank you

#### Find me on …

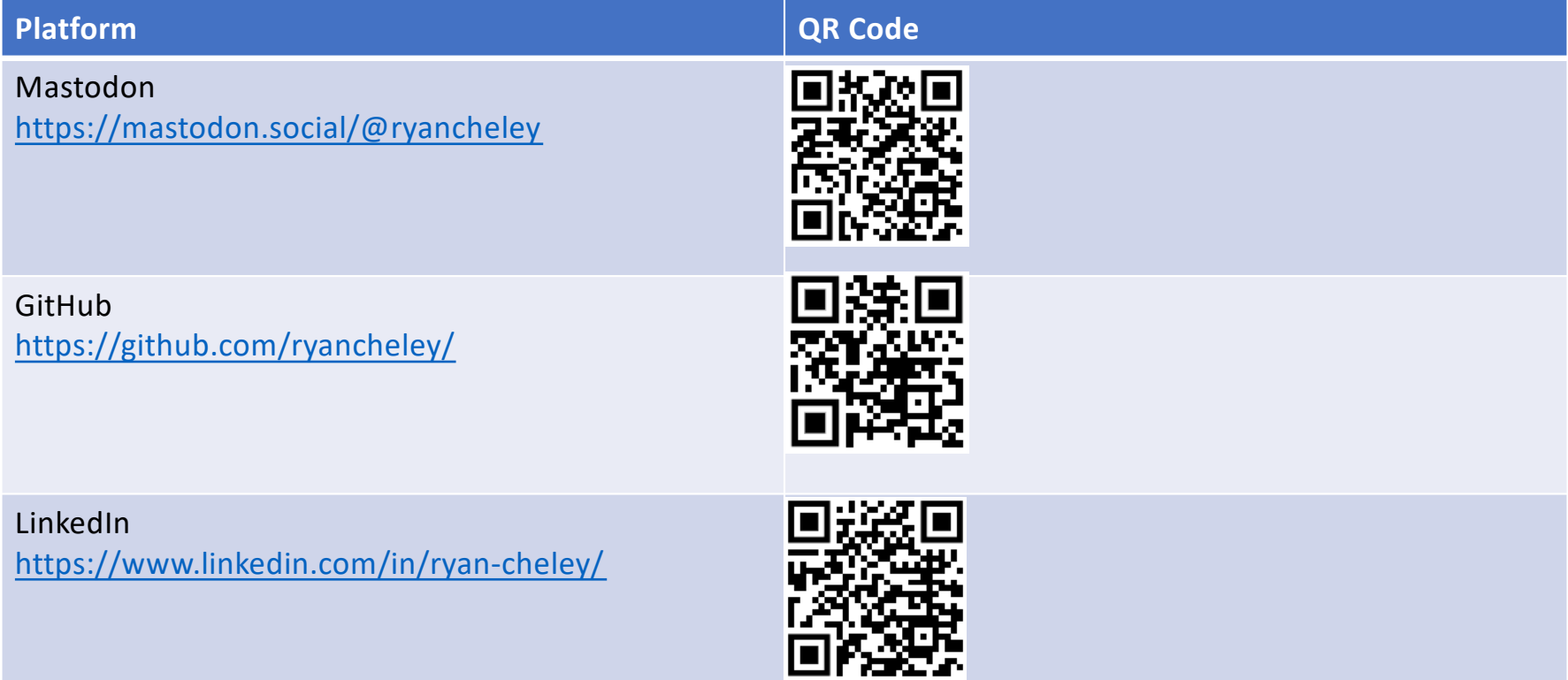

#### Reference Links

#### **Item**

Your Web Framework Needs You! (Slide 33) [https://www.youtube.com/watch?v=8eYM1uPKg7](https://www.youtube.com/watch?v=8eYM1uPKg7c)c

Increase your productivity on personal projects with comprehensive docs and automated tests – DCUS (Slide 88)

[https://www.youtube.com/watch?v=GLkRK2rJGB](https://www.youtube.com/watch?v=GLkRK2rJGB0)0

My Public Notes (Slide 93) [https://github.com/ryancheley/public-notes/issues/](https://github.com/ryancheley/public-notes/issues/1)1

Keynote: State of the Object-Relational Mapping (ORM) with Simon Charette (Slide 116) [https://www.youtube.com/watch?v=HNlGFrIBl8](https://www.youtube.com/watch?v=HNlGFrIBl8o)o

Django Triaging Tickets (Slide 137) [https://docs.djangoproject.com/en/dev/internals/contributing/triaging-tickets](https://docs.djangoproject.com/en/dev/internals/contributing/triaging-tickets/)/